## CORSO DI LAUREA IN ING. ELETTRICA

# **CORSO DI "MECCANICA E TECNICA DELLE COSTRUZIONI MECCANICHE"**

## **VERIFICA INTERMEDIA DEL 19/01/09**

## **Quesito 1 (Punti 8)**

Data la travatura reticolare mostrata nella Figura 1, determinare le forze agenti in tutte le aste e le reazioni vincolari.

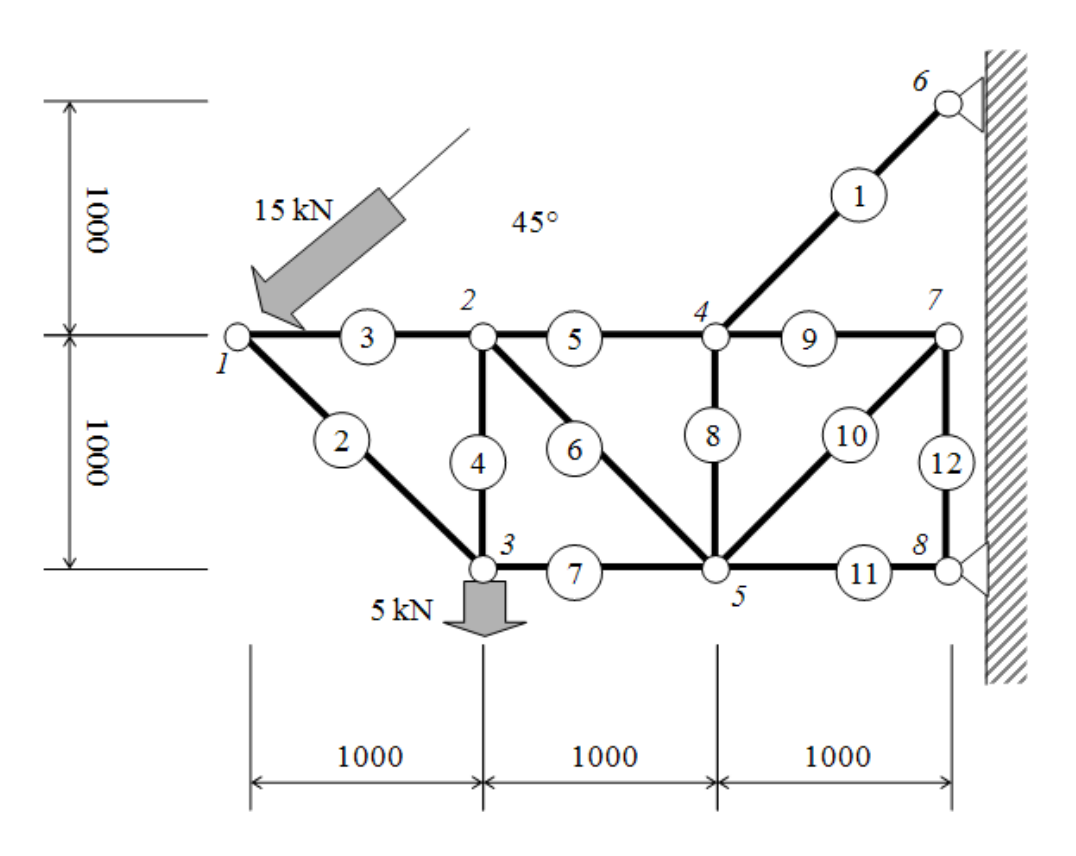

#### *Calcolo reazioni vincolari esterne*

La struttura è esternamente isostatica. Per il calcolo delle reazioni vincolari esterne si impiegano le equazioni cardinali della statica. Si fissa preliminarmente un sistema di riferimento cartesiano ortogonale e si traccia un diagramma di corpo libero sostituendo i vincolri con le relative reazioni vincolari incognite.

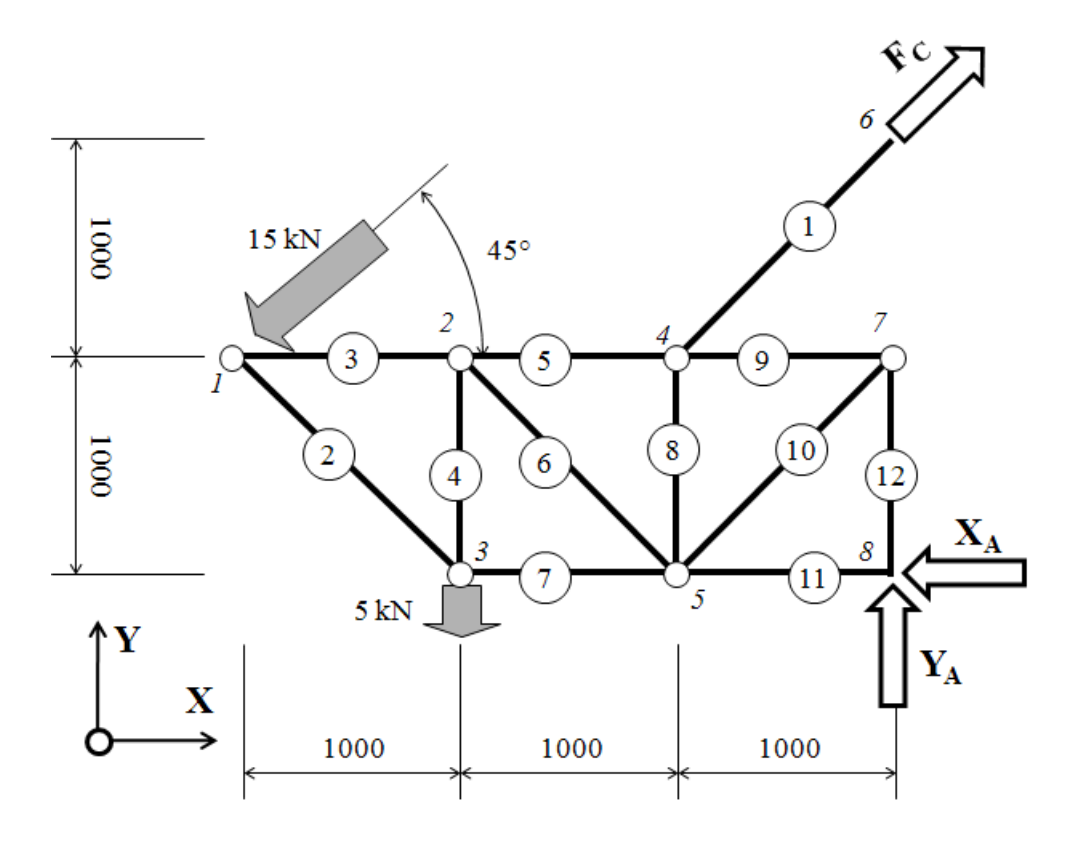

Dalle Equazioni di equilibrio si ottiene (forze in KN, lunghezze in mm):

$$
X_A := 0 \qquad \quad Y_A := 0 \qquad \qquad F_C := 0
$$

Given

$$
Rx = 0 \longrightarrow \qquad -X_A - 15 \cdot \frac{\sqrt{2}}{2} + F_C \cdot \frac{\sqrt{2}}{2} = 0
$$
  
\n
$$
Ry = 0 \longrightarrow \qquad Y_A + F_C \cdot \frac{\sqrt{2}}{2} - 5 - 15 \cdot \frac{\sqrt{2}}{2} = 0
$$
  
\n
$$
MzA = 0 \longrightarrow -F_C \cdot 1000 \cdot \sqrt{2} + 5 \cdot 2000 + 15 \cdot \frac{\sqrt{2}}{2} \cdot 3000 + 15 \cdot \frac{\sqrt{2}}{2} \cdot 1000 = 0
$$
  
\n
$$
\begin{pmatrix} \frac{X_A}{Y_A} \\ X_{AA} \\ X_{AA} \\ \frac{X_{AA}}{Y_A} \end{pmatrix} := Find(X_A, Y_A, F_C)
$$

Ottenendo i seguenti valori delle reazioni vincolari (in KN):

 $X_A = 15.61$   $Y_A = -10.61$   $F_C = 37.07$ 

Si ottiene in tal modo il seguente diagramma di corpo libero dell'intera struttura, con tutte le forze esterne applicate

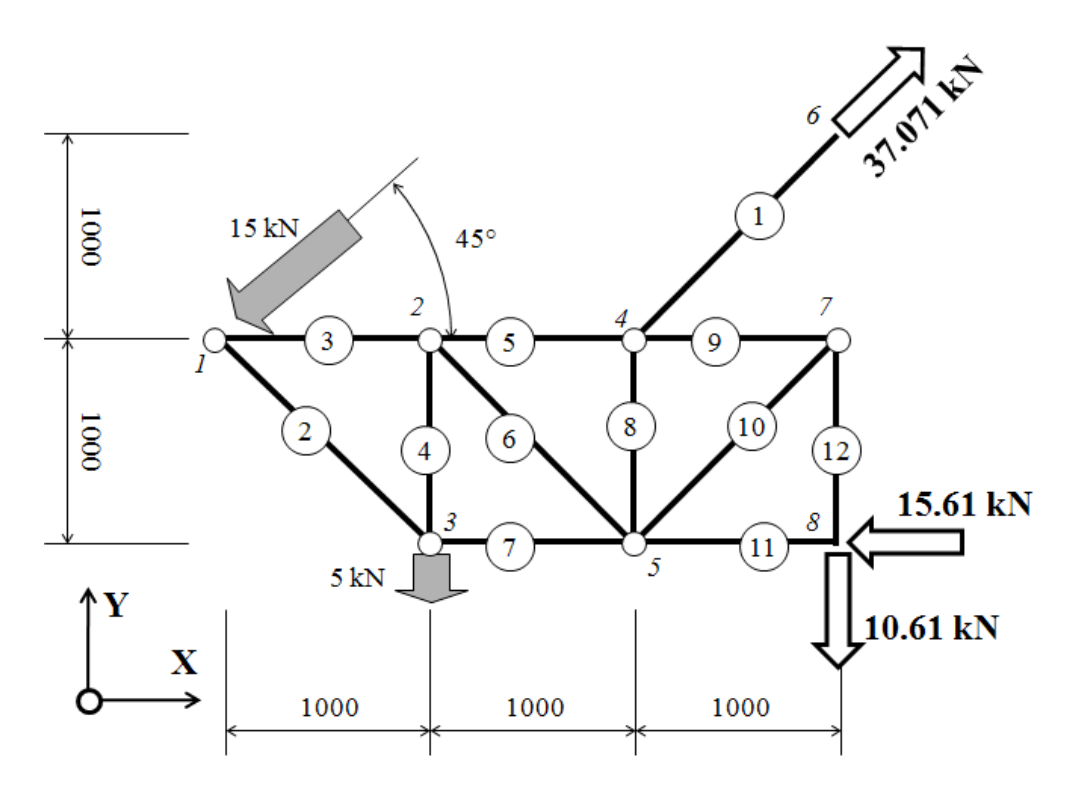

*Calcolo delle forze normali nelle aste*

Il calcolo delle forze normali agenti nelle aste viene condotto con il metodo dei nodi. Nella procedura è possibile partire da un qualsiasi nodo in cui convergano non più di 2 aste le cui forze normali siano incognite. Convenzionalmente, si assume per le forze normali incognite un verso corrispondente a quello di un'asta tesa.

#### **Nodo 6**

Dall'equilibrio del nodo & si ottiene immediatamente:

 $N_1 := 37.071$ 

# **Nodo 1**

Sistema di equazioni

$$
N_2 := 0 \t N_3 = 0
$$
  
\nGiven  
\n
$$
N_3 + N_2 \cos\left(\frac{\pi}{4}\right) - 10.61 = 0
$$
  
\n
$$
-N_2 \sin\left(\frac{\pi}{4}\right) - 10.61 = 0
$$
  
\n
$$
\left(\frac{N_2}{N_3}\right) := \text{Find}(N_2, N_3)
$$
  
\n
$$
N_2 = -15 \t N_3 = 21.22
$$

# **Nodo 3**

Sistema di equazioni

 $N_4 := 0$   $N_7 := 0$ Given

$$
N_4 - 15 \cdot \frac{\sqrt{2}}{2} - 5 = 0
$$
  

$$
N_7 + 15 \cdot \frac{\sqrt{2}}{2} = 0
$$

$$
\begin{pmatrix} N\lambda \\ N\lambda \end{pmatrix} := \text{Find}\Big(N_7,N_4\Big)
$$

$$
N_7 = -10.61 \t N_4 = 15.61
$$

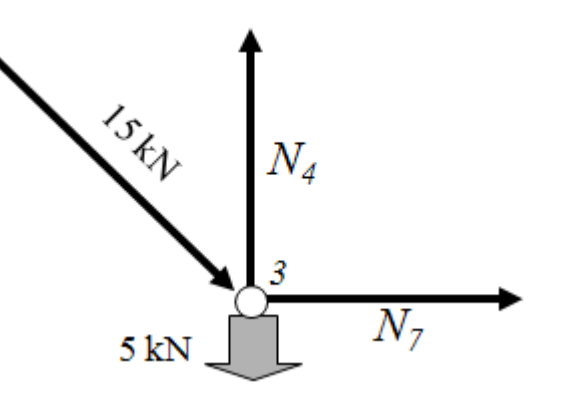

## **Nodo 2**

 $N_5\,$ 21.22 kN Sistema di equazioni  $\overline{2}$  $N_5 := 0$   $N_6 := 0$ Given な 15.61 kN  $N_5 + N_6 \cos \left( \frac{\pi}{4} \right)$  $+ N_6 \cdot \cos\left(\frac{\pi}{4}\right) - 21.22 = 0$  $\left(\begin{array}{c} \end{array}\right)$ 4  $N_6 \cdot \sin\left(\frac{\pi}{4}\right)$  $\sin\left(\frac{\pi}{4}\right) + 15.61 = 0$  $\Big($  $\int$  $\frac{N}{2}$ ⎞ ⎟  $=$  Find $(N_5, N_6)$ ⎜ ⎝ ⎟ ⎠  $\frac{N}{2}$  $N_5 = 36.83$   $N_6 = -22.08$ 

## **Nodo 4**

 $\overline{ }$ ⎝

Sistema di equazioni  $N_8 := 0$   $N_9 := 0$ Given  $N_9 + 37.07 \cos$  $(\pi)$ 4 ⎜ ⎝  $\frac{1}{2}$ 

$$
N_9 + 37.07 \cos\left(\frac{\pi}{4}\right) - 36.83 = 0
$$

$$
-N_8 + 37.07 \sin\left(\frac{\pi}{4}\right) = 0
$$

$$
\left(\frac{N_8}{N_9}\right) := \text{Find}(N_8, N_9)
$$

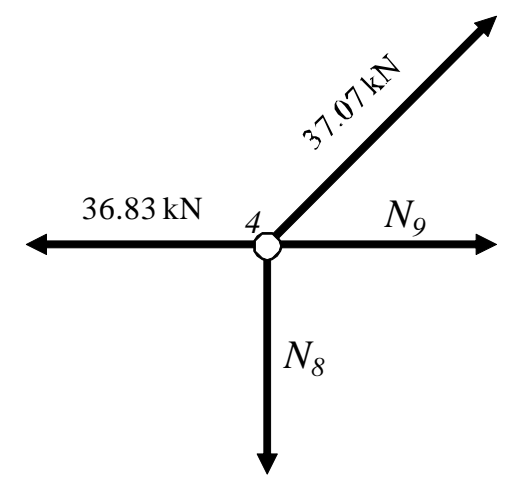

 $N_8 = 26.21$   $N_9 = 10.62$ 

## **Nodo 8**

Sistema di equazioni

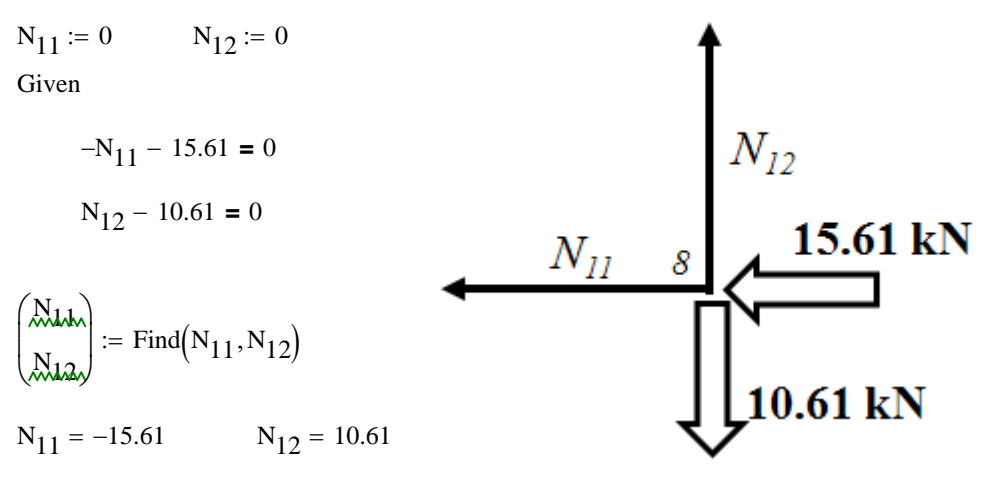

## **Nodo 5**

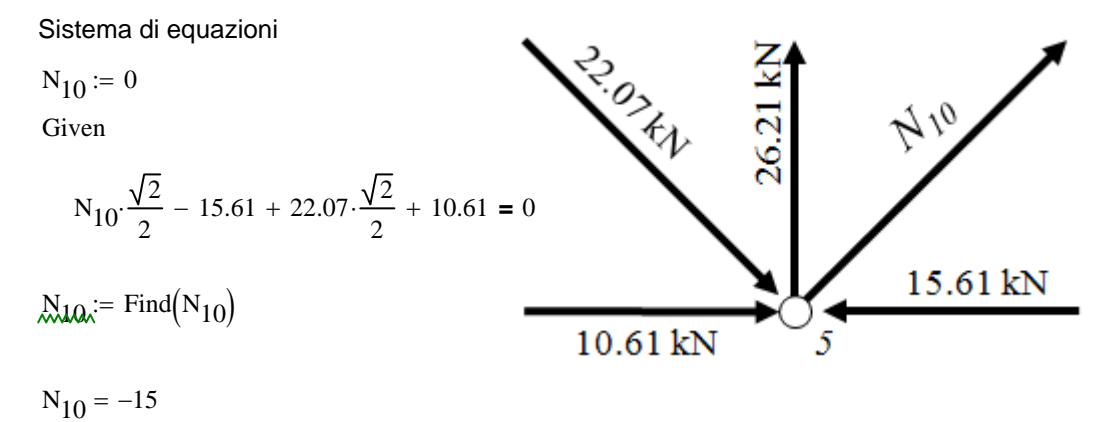

Verifica equilibrio in direzione Y

$$
N_{10} \cdot \frac{\sqrt{2}}{2} + 26.21 - 22.07 \cdot \frac{\sqrt{2}}{2} = 0
$$

## **Verifica finale equilibrio nodo 7**

Si verifica l'equilibrio del nodo 7, sotto l'azione di tutte le forze ad esso applicate, calcolando le risultanti in direzione "x" ed "y" e verificando la loro uguaglianza a 0.

$$
15\cdot\cos\left(\frac{\pi}{4}\right) - 10.61 = 0
$$

$$
15 \cdot \sin\left(\frac{\pi}{4}\right) - 10.61 = 0
$$

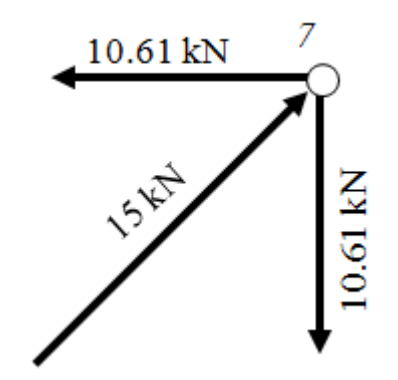

# **Quesito 2a (Punti 16)**

Dato il dispositivo mostrato in Figura 2, determinare le reazioni vincolari e l'andamento delle caratteristiche di sollecitazione..

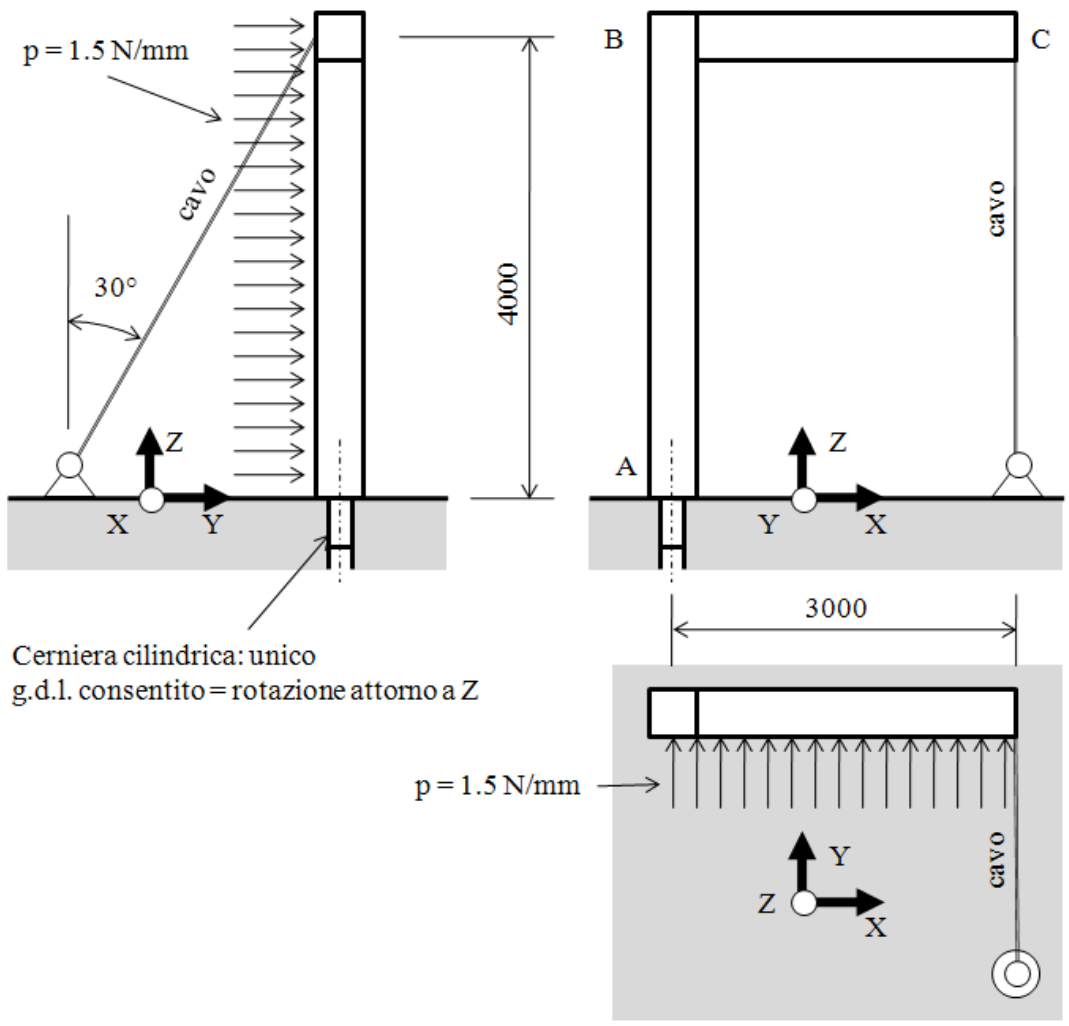

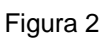

#### *Calcolo delle reazioni vincolari*

La struttura è esternamente isostatica, per cui le reazioni vincolari possono essere valutate tramite le 6 equazioni cardinali della statica.

A tale scopo, fissato preliminarmente un sistema di riferimento cartesiano generale "X-Y-Z", si procede in primo luogo a classificare i vincoli, sostituendoli quindi con le relative reazioni vincolari incognite. Si ottiene così lo schema di calcolo riportato nella Figura.

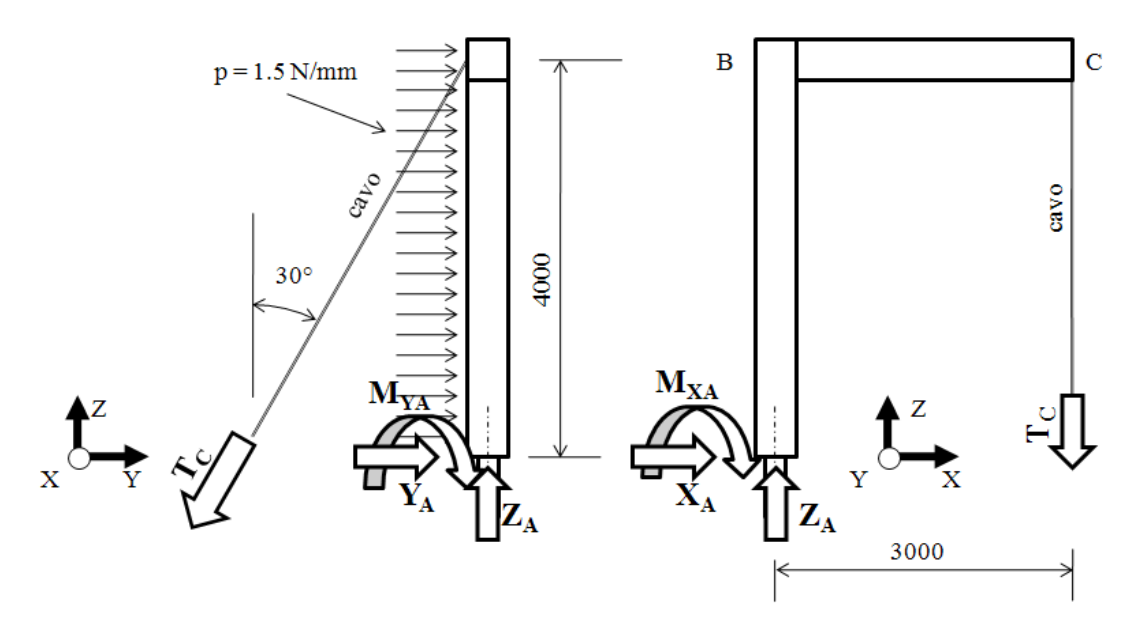

 $p_0 := 1.5$ 

Dalle Equazioni di equilibrio si ottiene (forze in KN, lunghezze in mm, momenti calcolati rispetto al polo A):

$$
X_A \coloneqq 0 \qquad \quad Y_A \coloneqq 0 \qquad \quad Z_A \coloneqq 0 \qquad \quad M_{XA} \coloneqq 0 \qquad \quad M_{YA} \coloneqq 0 \quad \quad T_C \coloneqq 0
$$

Given

R<sub>x</sub> = 0 --->  
\nR<sub>y</sub> = 0 --->  
\nY<sub>A</sub> + p<sub>0</sub>·7 - T<sub>C</sub>·sin(
$$
\frac{\pi}{6}
$$
) = 0  
\nR<sub>z</sub> = 0 --->  
\nMR<sub>xA</sub> = 0 --->  
\nM<sub>XA</sub> - p<sub>0</sub>·4·2 - p<sub>0</sub>·3·4 + T<sub>C</sub>·cos( $\frac{\pi}{6}$ )·4·tan( $\frac{\pi}{6}$ ) = 0  
\nMR<sub>YA</sub> = 0 --->  
\nM<sub>YA</sub> + T<sub>C</sub>·cos( $\frac{\pi}{6}$ )·3 = 0  
\nMR<sub>ZA</sub> = 0 --->  
\n-T<sub>C</sub>·sin( $\frac{\pi}{6}$ )·3 + p<sub>0</sub>·3· $\frac{3}{2}$  = 0

$$
\begin{pmatrix}\nX_{AA} \\
X_{AA} \\
X_{AA} \\
X_{AA} \\
X_{AA} \\
X_{AA} \\
X_{AA}\n\end{pmatrix} := Find(X_A, Y_A, Z_A, M_{XA}, M_{YA}, T_C)
$$

Ottenendo i seguenti valori delle reazioni vincolari (in KN):

$$
X_A = 0
$$
  $Y_A = -8.25$   $Z_A = 3.897$ 

$$
M_{XA} = 21
$$
  $M_{YA} = -11.691$   $T_C = 4.5$ 

Si ottiene in tal modo il seguente diagramma di corpo libero dell'intera struttura, con tutte le forze esterne applicate

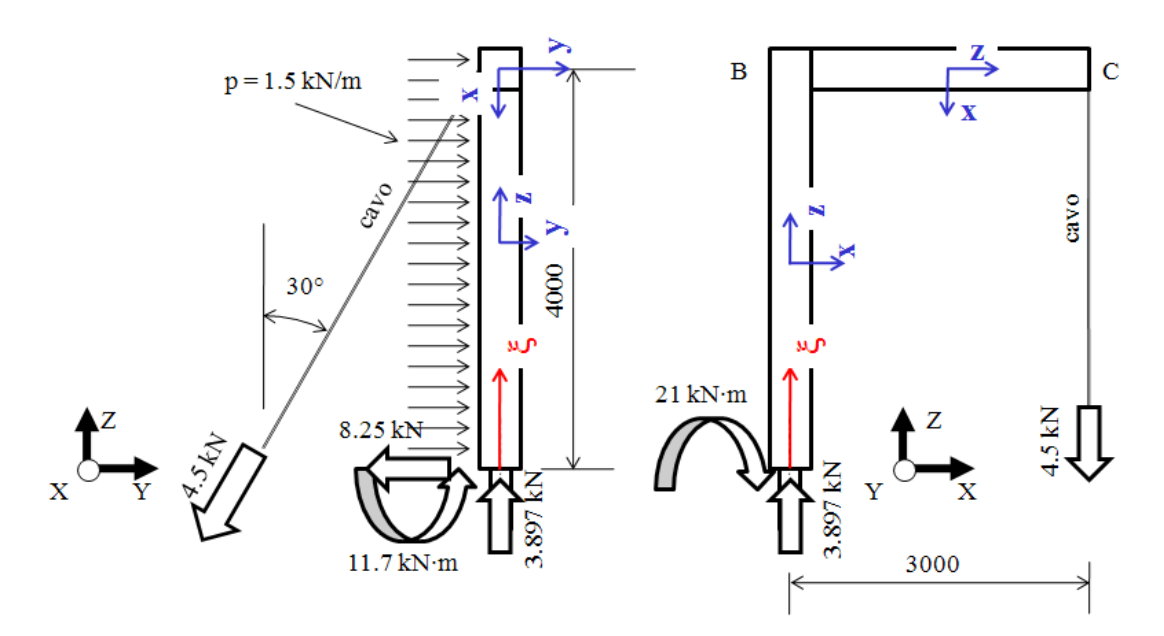

#### *Tracciamento diagrammi caratteristiche di sollecitazione*

Ai fini del tracciamento dei diagrammi delle caratteristiche di sollecitazione, si introduce la coordinata curvilinea ξ (origine nel punto A) e si fissa sulla generica sezione il sistema di riferimento corrente x-y-z per il calcolo della caratteristiche di sollecitazione, con l'asse z orientato nella direzione delle ξ positive e l'asse y verso il basso, come mostrato in figura

#### **Forza Normale**

La forza normale è data da**:**

| \n $\xi := 0, 0.01 \dots 7$ \n                                                                                               | \n        (questa variable fittizia ha il solo\n        |
|----------------------------------------------------------------------------------------------------|---------------------------------------------------------|
| \n $\xi := 0, 0.01 \dots 7$ \n                                                                                               | \n $xx(\xi) := 0$ scopodi far comparing sui diagrammi\n |
| \n $\frac{N(\xi)}{N(\xi)} := \begin{bmatrix} -3.897 & \text{if } 0 \leq \xi \leq 4 \\ 0 & \text{otherwise} \end{bmatrix}$ \n |                                                         |
| \n $\frac{S}{X(\xi)} = \begin{bmatrix} 1 & 0 & 0 \\ 0 & 0 & 0 \\ 0 & 0 & 1 \end{bmatrix}$ \n                                 |                                                         |
| \n $\frac{N(\xi)}{X(\xi)} = 0$ \n                                                                                            |                                                         |
| \n $\frac{S}{X(\xi)} = \begin{bmatrix} 0 & 0 & 0 \\ 0 & 0 & 1 \\ 0 & 0 & 1 \end{bmatrix}$ \n                                 |                                                         |

ξ

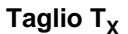

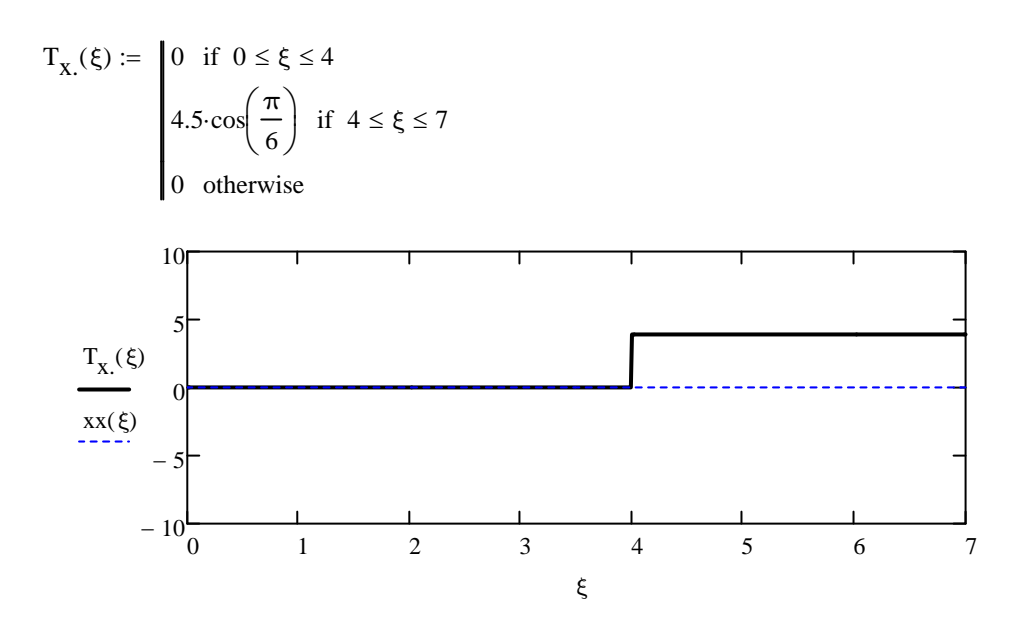

# Taglio T<sub>Y</sub>

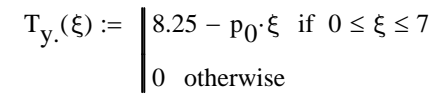

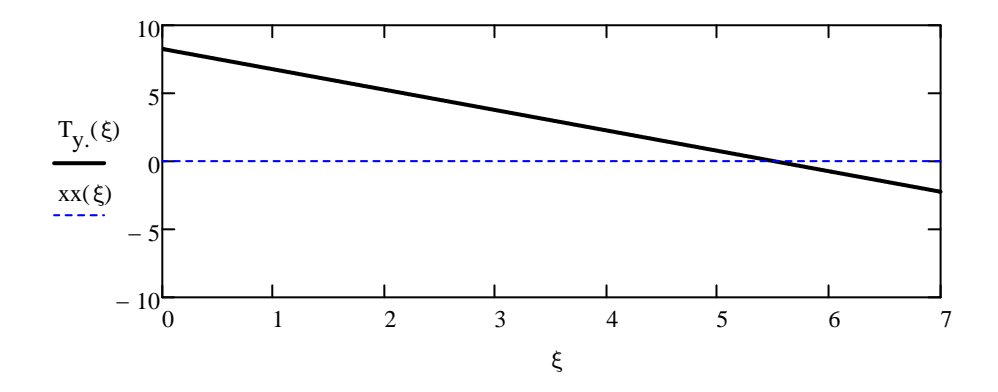

**Momento M<sub>X</sub>** 

$$
M_{X.}(\xi) := \begin{cases} -21 + 8.25 \cdot \xi - p_0 \cdot \frac{\xi^2}{2} & \text{if } 0 \le \xi \le 4\\ -p_0 \cdot \frac{(7 - \xi)^2}{2} + 4.5 \cdot \sin\left(\frac{\pi}{6}\right) \cdot (7 - \xi) & \text{if } 4 \le \xi \le 7\\ 0 & \text{otherwise} \end{cases}
$$

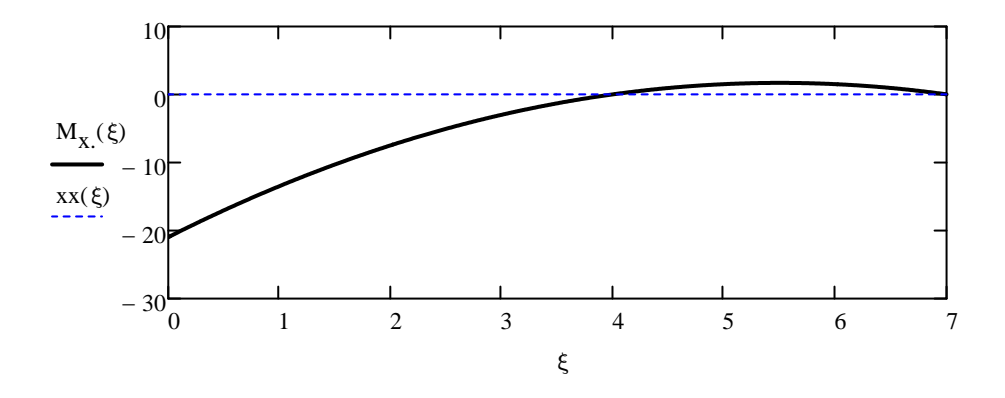

# **Momento MY**

$$
M_{y}(\xi) := \begin{cases} 4.5 \cos\left(\frac{\pi}{6}\right) \cdot 3 & \text{if } 0 \le \xi \le 4 \\ 4.5 \cos\left(\frac{\pi}{6}\right) \cdot (7 - \xi) & \text{if } 4 \le \xi \le 7 \\ 0 & \text{otherwise} \end{cases}
$$

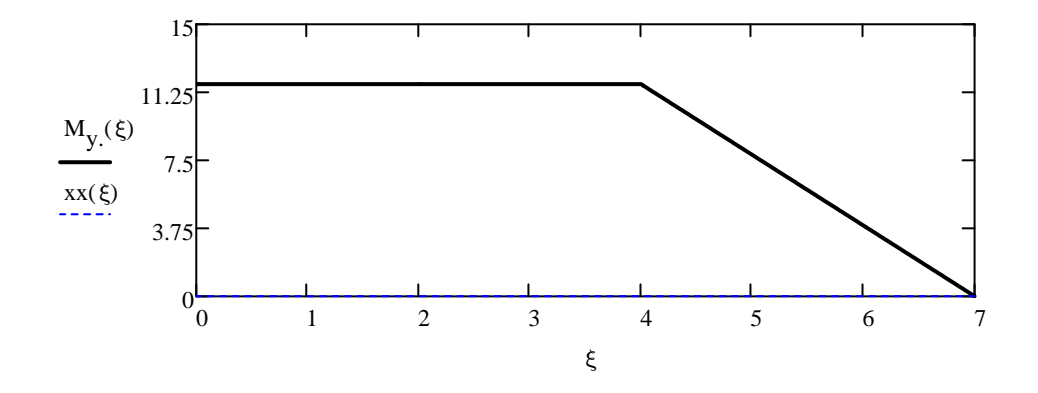

**Momento MZ**

$$
M_{Z}(\xi) := \begin{cases} 4.5 \sin\left(\frac{\pi}{6}\right) \cdot 3 - p_0 \cdot 3 \cdot \frac{3}{2} & \text{if } 0 \le \xi \le 4 \\ 0 & \text{otherwise} \end{cases}
$$

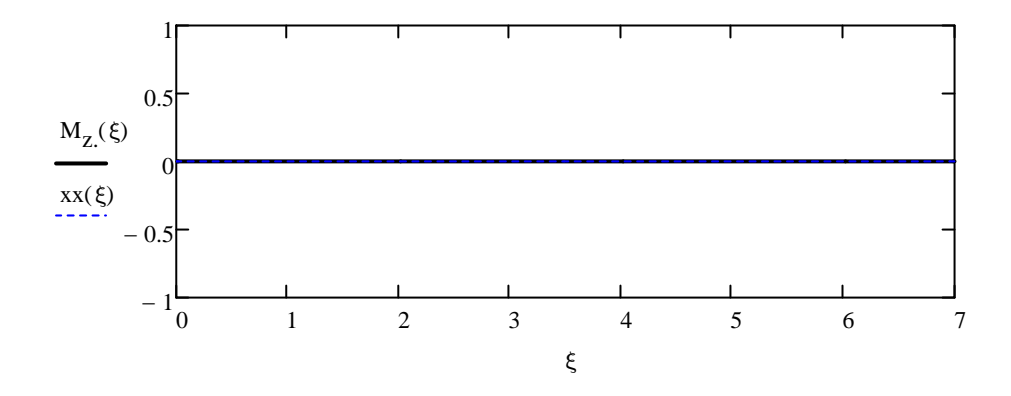

## **Quesito 2b (alternativo al quesito 2a) (Punti 13)**

Data la struttura mostrata in Figura 3, determinare le reazioni vincolari e l'andamento delle caratteristiche di sollecitazione.

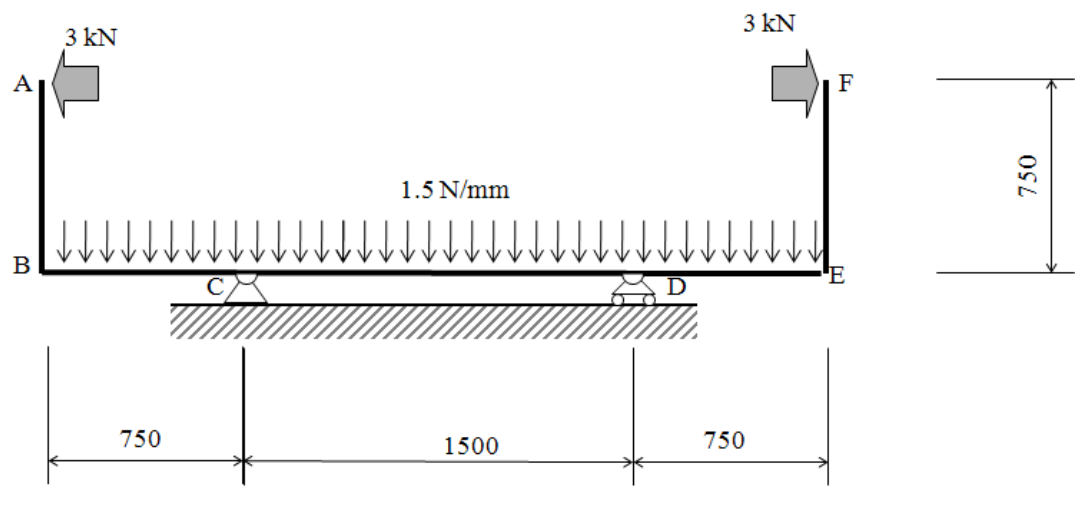

Fig. 3

*Calcolo reazioni vincolari esterne*

La struttura è esternamente isostatica. Per il calcolo delle reazioni vincolari esterne si impiegano le equazioni cardinali della statica. Si fissa preliminarmente un sistema di riferimento cartesiano ortogonale e si traccia un diagramma di corpo libero sostituendo i vincoli con le relative reazioni vincolari incognite.

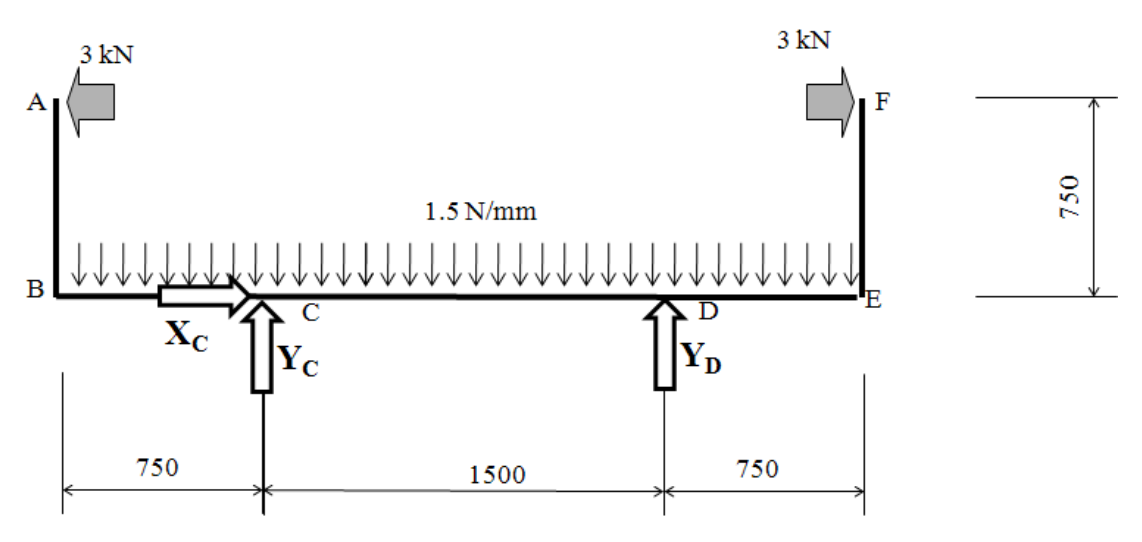

Dalle Equazioni di equilibrio si ottiene (forze in N, lunghezze in mm, momenti calcolati rispetto al polo C):

$$
X_C := 0 \qquad Y_C := 0 \qquad Y_D := 0
$$

Given

$$
R_x = 0 \text{ --- } X_C = 0
$$
  
\n
$$
R_y = 0 \text{ --- } Y_C + Y_D - 1.5 \cdot 3000 = 0
$$
  
\n
$$
MzC = 0 \text{ --- } Y_D \cdot 1500 - 3000 \cdot 750 + 3000 \cdot 750 - 1.5 \cdot 3000 \cdot 750 = 0
$$

$$
\begin{pmatrix} \mathbf{X}_{\mathbf{G}\wedge} \\ \mathbf{X}_{\mathbf{G}\wedge} \\ \mathbf{X}_{\mathbf{D}\wedge} \end{pmatrix} := \text{Find}\Big(\mathbf{X}_{\mathbf{C}}, \mathbf{Y}_{\mathbf{C}}, \mathbf{Y}_{\mathbf{D}}\Big)
$$

Ottenendo i seguenti valori delle reazioni vincolari (in KN):

 $X_C = 0$   $Y_C = 2250$   $Y_D = 2250$ 

Si ottiene in tal modo il seguente diagramma di corpo libero dell'intera struttura, con tutte le forze esterne applicate

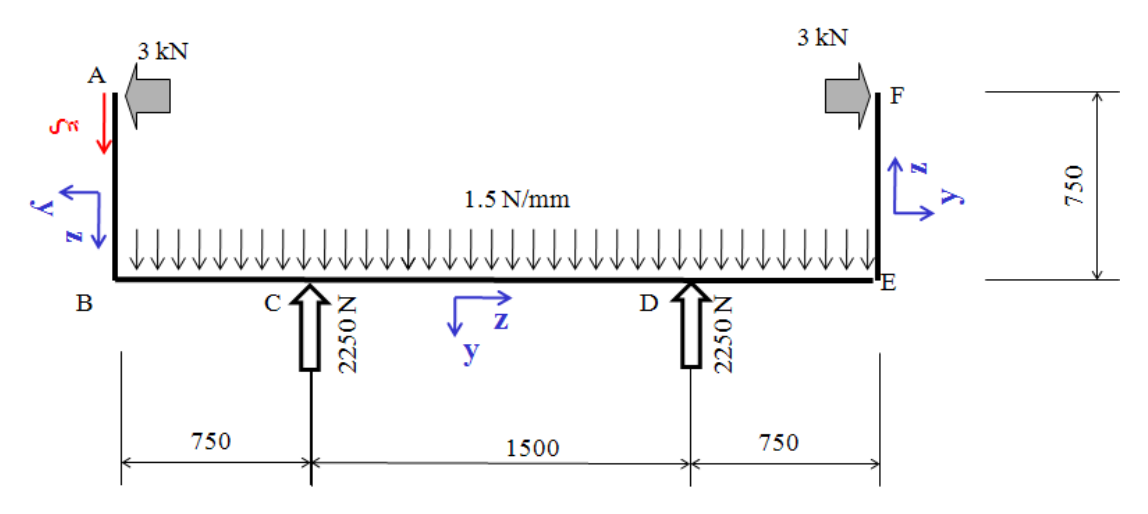

#### *Tracciamento diagrammi caratteristiche di sollecitazione*

Ai fini del tracciamento dei diagrammi delle caratteristiche di sollecitazione, si introduce la coordinata curvilinea ξ (origine nel punto A) e si fissa sulla generica sezione il sistema di riferimento corrente x-y-z, con l'asse z orientato nella direzione delle ξ positive e l'asse y come mostrato nella figura precedente.

Nelle figure seguenti, i diagrammi delle caratteristiche di sollecitazione sono rappresentati per semplicità nella forma di diagramma cartesiano. Per comprenderli è sufficiente tenere presente che il punto C, ad esempio, corrisponde alla quota ξ=1500.

#### **Forza Normale**

La forza normale è data da**:**

$$
\xi := 0, 1 \dots 4500 \qquad \qquad xx(\xi) := 0
$$
  

$$
\mathcal{N}(\xi) := \begin{cases} 0 & \text{if } 0 \le \xi \le 750 \\ 3000 & \text{if } 750 \le \xi \le 3750 \end{cases}
$$

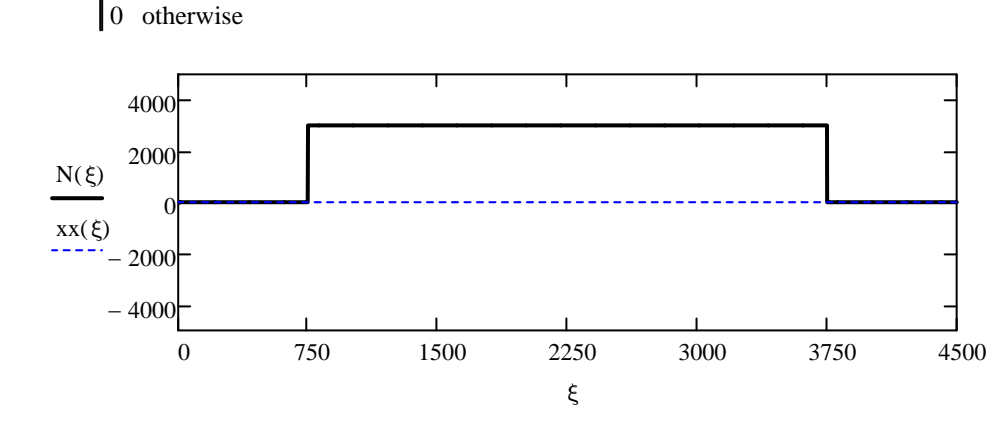

### **Taglio T**

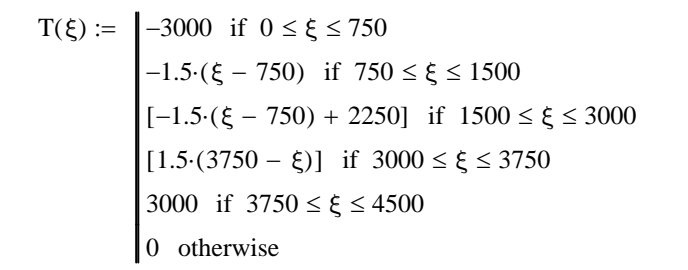

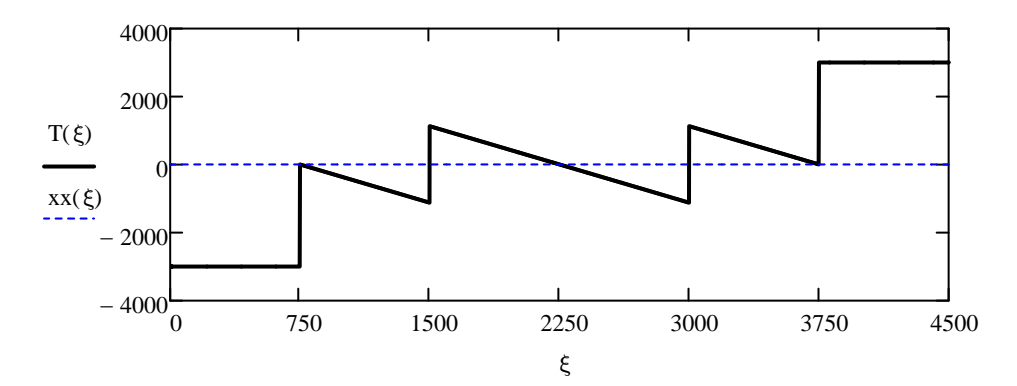

#### **Momento M**

$$
M(\xi) := \begin{cases}\n-3000 \cdot \xi & \text{if } 0 \le \xi \le 750 \\
-3000 \cdot 750 - 1.5 \cdot \frac{(\xi - 750)^2}{2} & \text{if } 750 \le \xi \le 1500 \\
-3000 \cdot 750 - 1.5 \cdot \frac{(\xi - 750)^2}{2} + 2250 \cdot (\xi - 1500) & \text{if } 1500 \le \xi \le 3000 \\
-3000 \cdot 750 - 1.5 \cdot \frac{(3750 - \xi)^2}{2} & \text{if } 3000 \le \xi \le 3750 \\
-3000 \cdot (4500 - \xi) & \text{if } 3750 \le \xi \le 4500 \\
0 & \text{otherwise}\n\end{cases}
$$

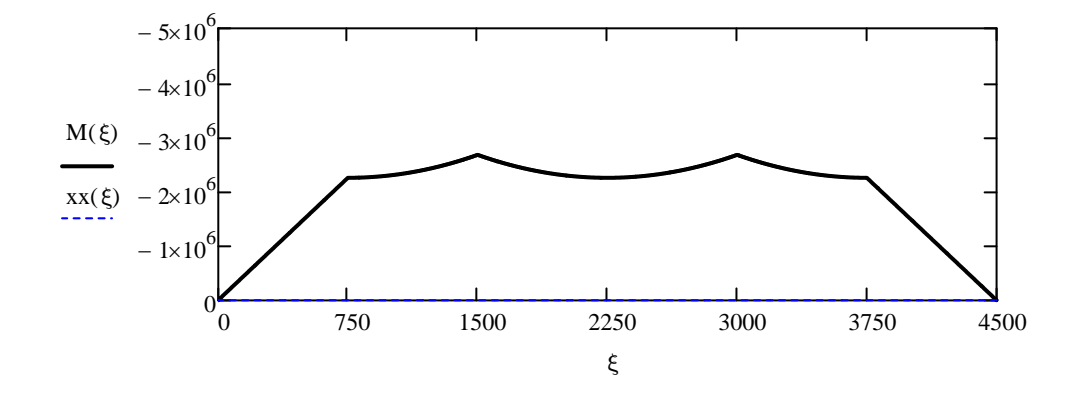

## **Quesito 3 (Punti 3)**

Calcolare la posizione orizzontale "x<sub>G</sub>" del baricentro ed il valore del momento di inerzia rispetto all'asse principale centrale "Y" della sezione mostrata in Figura 4.

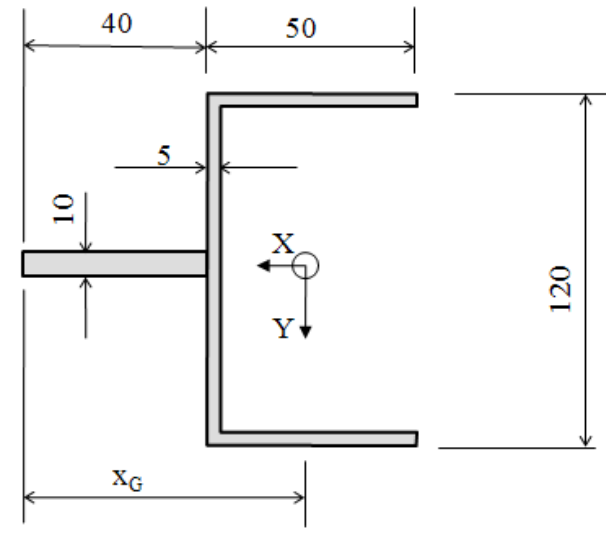

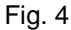

#### *Posizione del baricentro*

Per il calcolo dellla posizione orizzontale del baricentro è opportuno fare uso di un SR ausiliario, collocato come in figura.

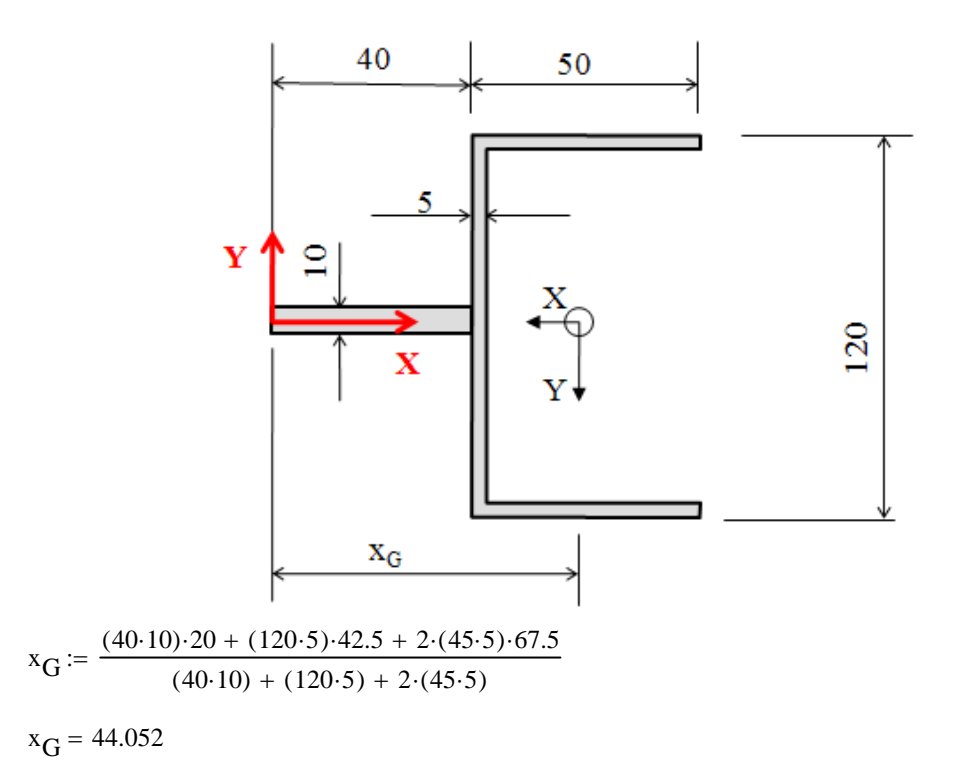

#### *Momento attorno all'asse Y*

Il momento attorno all'asse centrale principale Y può essere valutato come somma del contributo delle diverse parti nelle quali può essere scomposta la figura.

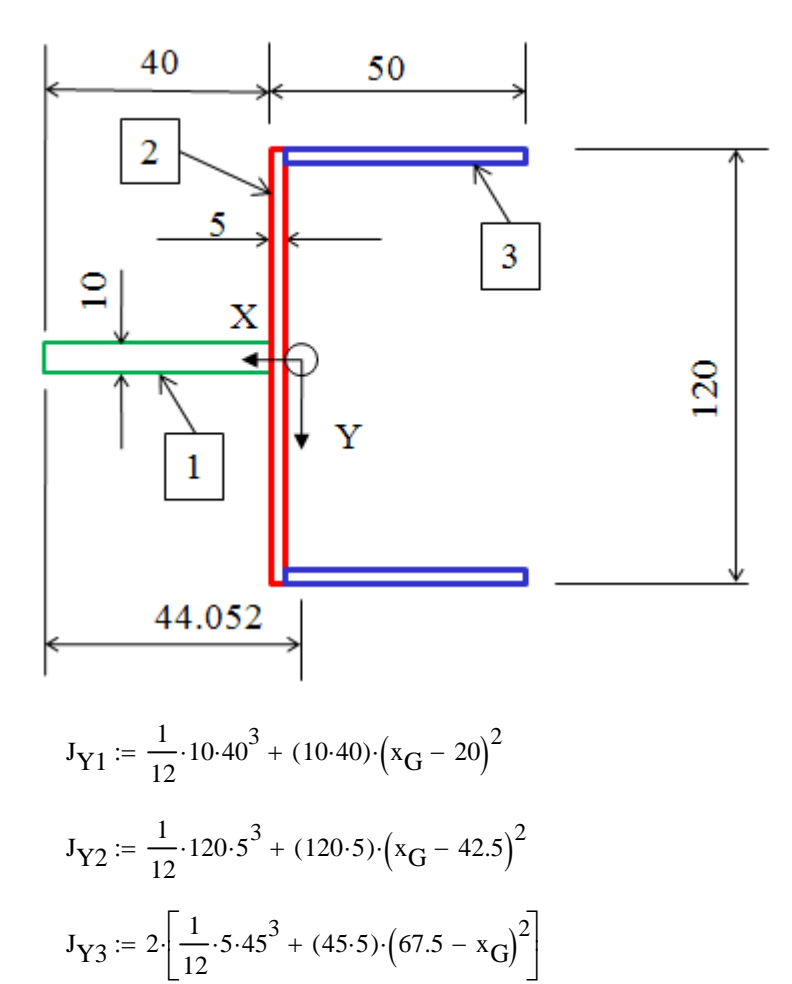

$$
J_Y := J_{Y1} + J_{Y2} + J_{Y3}
$$

 $J_Y$  = 6.108  $\times$  10<sup>5</sup> mm<sup>4</sup>

# **Quesito 4 (Punti 3)**

La sezione mostrata in Fig. 5 è soggetta ad una forza normale N=-180 kN. Calcolare quale valore massimo può essere assunto dai momenti flettenti  $M_x$  ed  $M_y$  (uguali tra loro) affinché il valore massimo (algebrico) della tensione normale sulla sezione stessa si mantenga =0.

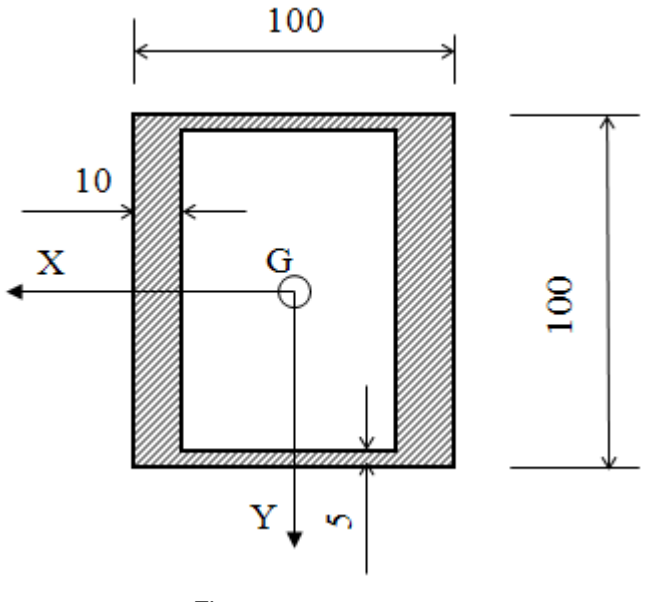

Fig. 5

*Calcolo caratteristiche geometriche sezione* Data la doppia simmetria, il baricentro della figura proposta si trova al centro dei due lati.

$$
H_0 := 100
$$
  
\n
$$
s_{p1} := 5
$$
  
\n
$$
s_{p2} := 10
$$
  
\n
$$
A_0 := H \cdot H - (H - 2 \cdot s_{p1}) \cdot (H - 2 \cdot s_{p2})
$$
  
\n
$$
J_{x0} := \frac{H \cdot H^3}{12} - \frac{(H - 2 \cdot s_{p2}) \cdot (H - 2 \cdot s_{p1})^3}{12}
$$
  
\n
$$
J_{y0} := \frac{H \cdot H^3}{12} - \frac{(H - 2 \cdot s_{p1}) \cdot (H - 2 \cdot s_{p2})^3}{12}
$$
  
\n
$$
N_0 := -180000
$$
  
\n
$$
H_0 := 100
$$

## *Calcolo del valore del momento richiesto*

Il punto della sezione nel quale si verifica la massima tensione (in senso algebrico) è quello indicato con A nella figura seguente.

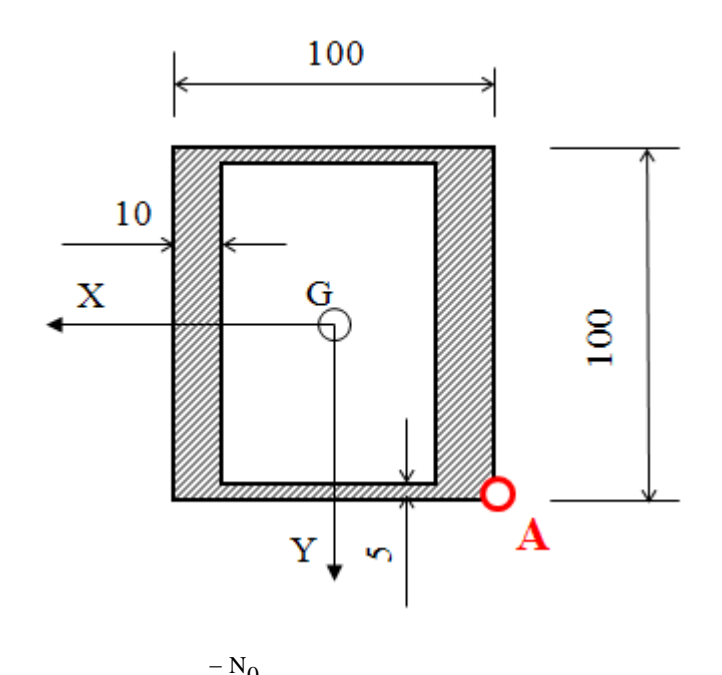

$$
M_{\text{max}} := \frac{\frac{A_0}{A_0}}{\frac{H}{2} \left( \frac{1}{J_{x0}} + \frac{1}{J_{y0}} \right)}
$$

$$
M_{\text{max}} = 2.519 \times 10^6
$$